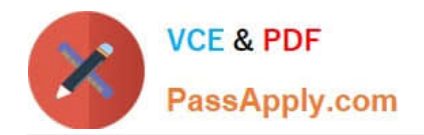

# **C\_TSCM62\_66Q&As**

SAP Certified Application Associate - Sales and Distribution, ERP 6.0 EhP6

## **Pass SAP C\_TSCM62\_66 Exam with 100% Guarantee**

Free Download Real Questions & Answers **PDF** and **VCE** file from:

**https://www.passapply.com/c\_tscm62\_66.html**

### 100% Passing Guarantee 100% Money Back Assurance

Following Questions and Answers are all new published by SAP Official Exam Center

**Colonization** Download After Purchase

- **@ 100% Money Back Guarantee**
- **63 365 Days Free Update**
- 800,000+ Satisfied Customers

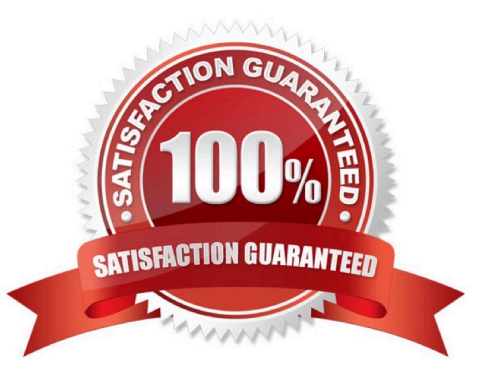

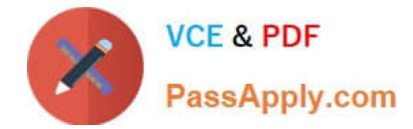

#### **QUESTION 1**

Which of the following can you determine for the picking process at delivery type level?

- A. Which rule is used to define the picking sequence of items
- B. Which rule is used to determine the picking location
- C. Which warehouse numbers will be proposed
- D. Whether lean warehouse management is allowed

Correct Answer: B

#### **QUESTION 2**

You are asked to set the system in such a way that it can automatically search for available quotations for customers when sales order items are entered.

What do you have to do to make this happen?

- A. Set the quotation messages function in the quotation sales document type.
- B. Set the completion rule in the item category for the quotation.
- C. Set the quotation messages function in the sales order document type.
- D. List the reference document number field in the incompleteness procedure for the sales order item category.

Correct Answer: C

#### **QUESTION 3**

What is the difference between the SAP sales documents Delivery Free-of-Charge and Subsequent Delivery Free-of-Charge?

A. Subsequent Delivery Free-of-Charge requires a mandatory reference to a sales document. Delivery Free-of-Charge does not have this requirement.

B. Subsequent Delivery Free-of-Charge uses item category KLN, which carries out no pricing and no billing. Delivery Free-of-Charge uses item category TAN, which carries out pricing and billing.

C. Delivery Free-of-Charge must be created with reference to a preceding invoice. Subsequent Delivery Free-of-Charge can be created with reference to an invoice or sales order.

D. Subsequent Delivery Free-of-Charge is only created in case of partial deliveries. Delivery Free-of-Charge is created with reference to return deliveries only.

Correct Answer: A

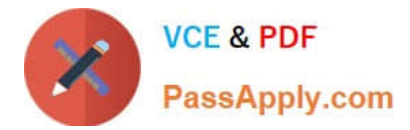

#### **QUESTION 4**

Which of the following enable the processing of a delivery? (Choose two)

- A. The items in a delivery are processed using various shipping points.
- B. Each delivery has a unique ship-to party.
- C. The shipping point is determined for each sales order item.
- D. The valid route is determined in the order header.

Correct Answer: BC

#### **QUESTION 5**

Which of the following is a benefit of SAP Solution Manager?

- A. It reduces the cost of implementation and continuous improvement.
- B. It provides common master data management within all SAP systems.
- C. It enables central Enterprise Search within all SAP systems.
- D. It reduces the number of systems and operates only one central IT landscape.

Correct Answer: A

#### **QUESTION 6**

For which of the following can you use a distribution channel? (Choose two)

- A. To determine the address in the output of the order confirmation
- B. To assign a delivery plant for sales processes
- C. To distinguish material master data used during sales order processing
- D. To determine the transportation scheduling for a material during sales order processing

Correct Answer: BC

#### **QUESTION 7**

After you have saved the billing document, the following message appears in the status bar: "Document 90036111 saved (no accounting document generated)."

What are the possible reasons why no accounting document has been created? (Choose two)

A. The account determination cannot determine an account, or determines an account that cannot be posted to automatically.

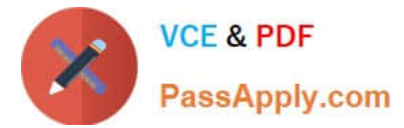

- B. A posting block was set for the billing document type. This allows only the controlling documents to be generated.
- C. There is a configured posting block in the billing type; therefore, the blocked billing document has to be released.
- D. The reference number and assignment number differ; therefore, accounting documents cannot be generated.

Correct Answer: AC

#### **QUESTION 8**

Which of the following must you set up in sales customizing to create an order-related delivery?

- A. An item category with "Item is relevant for delivery"
- B. An item category and scheduling agreement type
- C. An item category with "Schedule Line allowed"
- D. An item category and MRP type

Correct Answer: C

#### **QUESTION 9**

Which of the following functions can you use to display an overview of customer-specific prices for various customers on one screen?

- A. Net price list
- B. Pricing analysis
- C. Pricing report
- D. Pricing log
- Correct Answer: C

#### **QUESTION 10**

Which of the following statements regarding the material master data are correct? (Choose two)

A. The behavior of a sales order item depends on the assigned item category group of the material master.

B. If a delivering plant is defined in the sales data of the material master, this plant is transferred to a corresponding sales document item and can no longer be changed.

C. The following information in a sales order is derived from the material master: material group, weight, and item category.

D. The sales views of the material master data can be maintained for various combinations of sales organization and distribution channel.

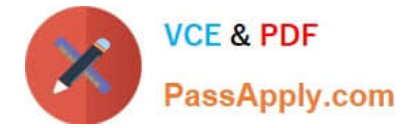

Correct Answer: AD

#### **QUESTION 11**

You are using rental contracts.

Which setting is mandatory for working with periodic billing?

A. Assignment of the service billing document type FS (Invoice Service/Rent) to the item category of the rental contract item.

B. Maintenance of a separate billing type that is assigned to the sales document type of the rental contract

C. Maintenance of a factory calendar that is assigned to the customer master

D. Assignment of an appropriate billing plan type to the item category of the rental contract item

Correct Answer: D Testlet 1

TESTLET OVERVIEW

Title: Case Study

The following testlet will present a Case Study followed by [count] multiple choice question(s), [count]

create a tree question(s), [count] build list and reorder question(s) and [count] drop and connect question

(s).

You will have [count] minutes to complete the testlet.

For help on how to answer the questions, click the Instuctions button on the question screen.

#### **QUESTION 12**

A company wants to give their customers an additional free laptop for every 10 laptops they buy of the

same model.

Which of the following scenarios would implement this?

A. Free goods with an exclusive bonus quantity that increases the quantity without generating a subitem

- B. Free goods with an inclusive bonus quantity that generates a subitem
- C. Free goods with an inclusive bonus quantity using the free goods calculation rules
- D. Free goods with an exclusive bonus quantity using the free goods calculation rules

Correct Answer: D

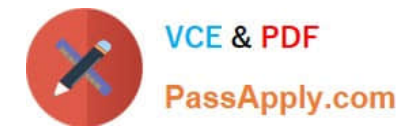

#### **QUESTION 13**

Your company wants to have a new condition record for freight costs. The condition type should consider the gross weight of all the order items and handle the following scale:

From 0 kg - 8 EUR

From 1 kg - 12 EUR

From 5 kg - 16 EUR

From 10 kg - 20 EUR

Which of the following do you have to configure in the condition type to meet this requirement? (Choose two)

- A. Set the Exclusion indicator to net price.
- B. Set the calculation type to fixed amount.
- C. Select the Header condition checkbox.
- D. Select the Group condition checkbox.

Correct Answer: BD

#### **QUESTION 14**

A. To determine the value that is used for the accounting document when posting goods issue

- B. To display the average net sales price of this material during the last year
- C. To define the value that is used when posting the receivables for a customer ordering this material
- D. To display statistical information for the costs in the pricing environment of a sales order

Correct Answer: AD

#### **QUESTION 15**

What is controlled by the item category of a sales document item? (Choose three)

- A. Whether an item is relevant for billing
- B. Whether an item is relevant for pricing
- C. Whether a customer-material info record is read
- D. Whether you can reject an item in a sales order
- E. Whether you can create schedule lines for the item.

Correct Answer: ABE

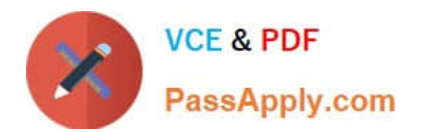

[C\\_TSCM62\\_66 VCE Dumps](https://www.passapply.com/c_tscm62_66.html) [C\\_TSCM62\\_66 Exam](https://www.passapply.com/c_tscm62_66.html)

**[Questions](https://www.passapply.com/c_tscm62_66.html)** [C\\_TSCM62\\_66 Braindumps](https://www.passapply.com/c_tscm62_66.html)